# Typy standardowych operacji wejścia-wyjścia (pliki)

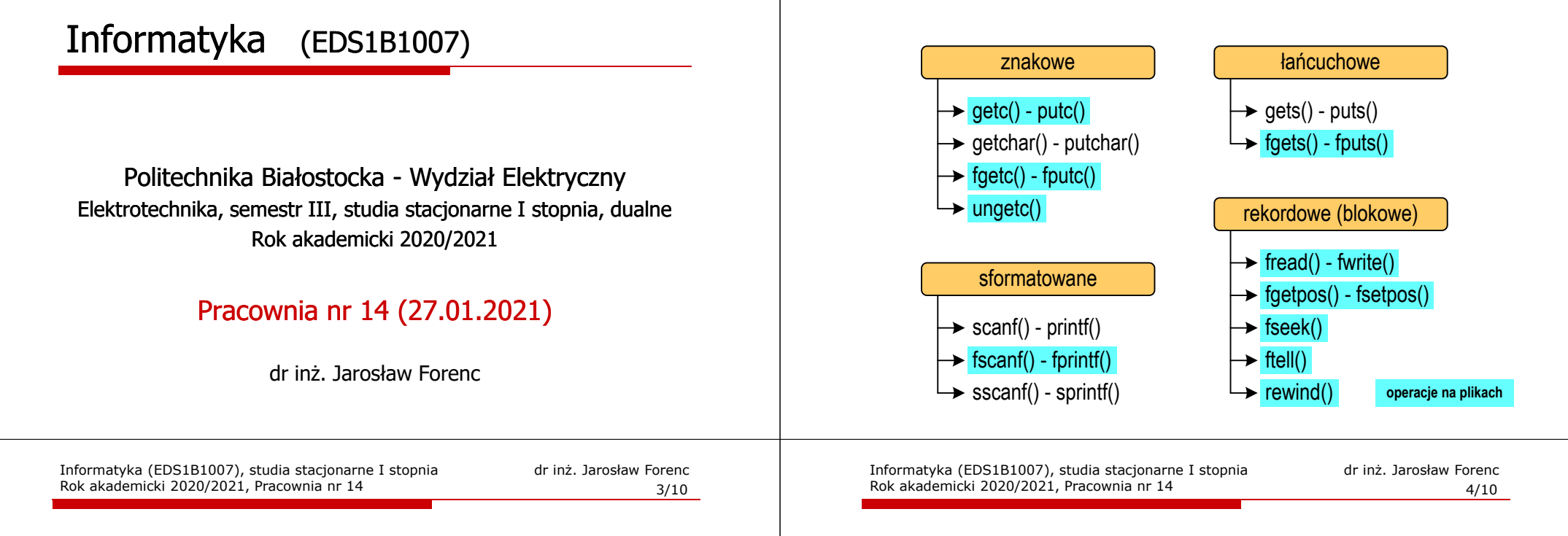

## Wykrycie końca pliku tekstowego

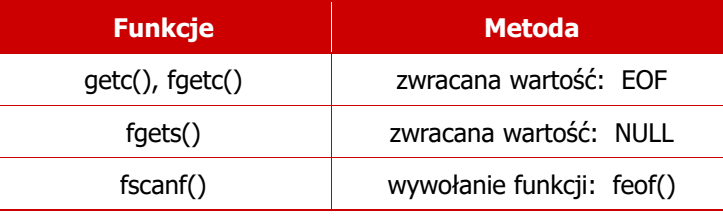

### **int feof(FILE \*fp);**

zwraca wartość różną od zera, jeśli podczas ostatniej operacji odczytu pliku wskazywanego przez <mark>fp</mark> został wykryty jego koniec; w przeciwnym razie zwraca wartość 0 (zero)

### Plik tekstowy i binarny

п Przykład zawartości pliku tekstowego (Notatnik):

Plik (ang. file) – uporządkowany zbiór danych o skończonej długości,<br>posiadający szereg atrybutów i stanowiący dla użytkownika systemu<br>operacyjnego całość. Nazwa pliku nie jest częścią tego pliku,<br>lecz jest przechowywana w

- $\Box$ dane w pliku tekstowym zapisane są w postaci kodów ASCII
- П Przykład zawartości pliku binarnego (Notatnik):

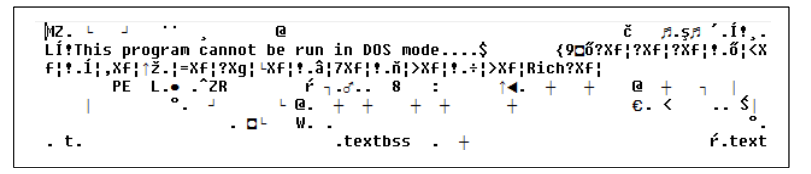

 $\Box$  dane w pliku binarnym zapisane są w takiej samej postaci jak w pamięci komputera

### Operacje na plikach binarnych

#### **size\_t fwrite(const void \*p, size\_t s, size\_t n, FILE \*fp);**

- zapisuje n elementów o rozmiarze s bajtów każdy, do pliku określanego przez fp, biorąc dane z obszaru pamięci wskazywanego przez p
- zwraca liczbę faktycznie zapisanych elementów

#### **size\_t fread(void \*p, size\_t s, size\_t n, FILE \*fp);**

- pobiera n elementów o rozmiarze s bajtów każdy, z pliku określanego przez fp i umieszcza odczytane dane w obszarze pamięci wskazywanym przez p
- $\Box$ zwraca liczbę faktycznie odczytanych elementów

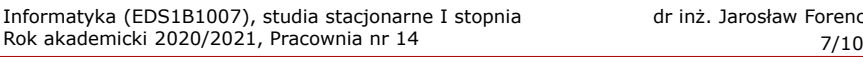

dr inż. Jarosław Forenc<br>7/10

### Zapisanie danych do pliku binarnego

П Czterokrotne wywołanie funkcji fwrite()

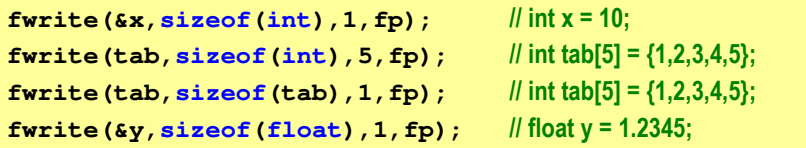

spowoduje zapisanie do pliku 48 bajtów:

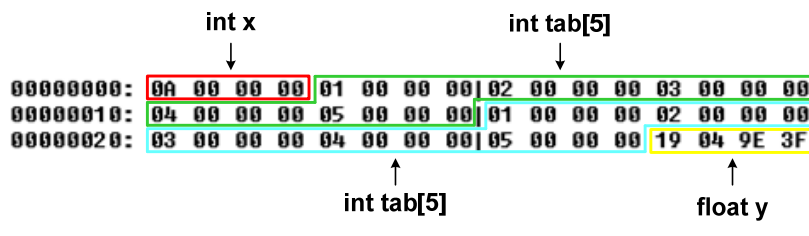

**{**

### Zapisanie danych do pliku binarnego

```
#include <stdio.h>
int main(void)
    FILE *fp;
int x = 10, tab[5] = {1,2,3,4,5};
    float y = 1.2345f;
    fp = fopen("dane.dat","wb");
    fwrite(&x,sizeof(int),1,fp);
fwrite(tab,sizeof(int),5,fp); ),5,fp);
    fwrite(tab,sizeof(tab),1,fp);
fwrite(&y,sizeof(float),1,fp);fclose(fp);return 0;}
```
Informatyka (EDS1B1007), studia stacjonarne I stopnia drież. Jarosław Forenc Rok akademicki 2020/2021, Pracownia nr 14 Rok akademicki 2020/2021, Pracownia nr 14

8/10

### Oczytanie liczb z pliku binarnego

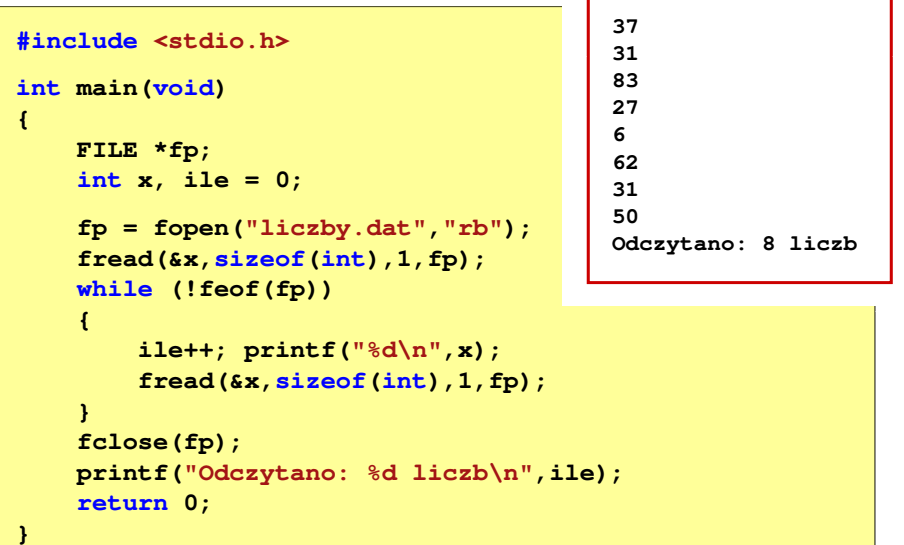

9/10

### Schemat przetwarzania pliku

П Typowy schemat odczytywania danych z pliku

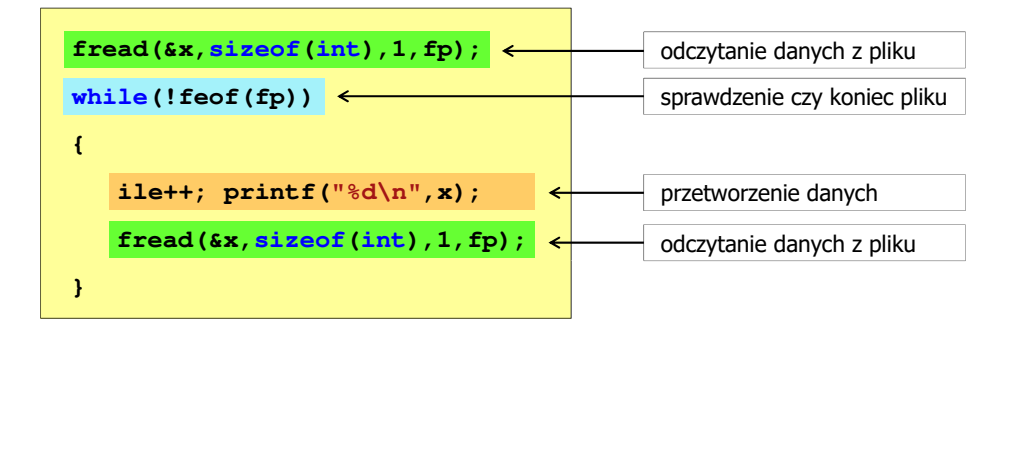

### Przykład: odczytanie liczb z pliku binarnego

 Po otwarciu pliku wskaźnik pozycji pliku pokazuje na jego początek Ē. 06 09 00 00 3E 00 00 00 1F 00 00 00 32 00 00 00 | **||||||||||||||||||||**  Po odczytaniu jednej liczby: fread(&x,sizeof(int),1,plik);  $\blacksquare$ wskaźnik jest automatycznie przesuwany o sizeof(int) bajtów 25 00 00 00 1F 00 00 00|53 00 00 00 1B 00 00 00 | 06 08 09 09 3E 09 09 09 1F 09 09 09 32 09 09 09 1 **1111)11111112111**  Po odczytaniu kolejnej liczby: fread(&x,sizeof(int),1,plik); É wskaźnik jest ponownie przesuwany o <mark>sizeof(int)</mark> bajtów